## Fifteen Ways to Leave Your Random Module

### Kenji Rikitake

9-SEP-2016 Erlang User Conference 2016 Stockholm, Sweden @jj1bdx

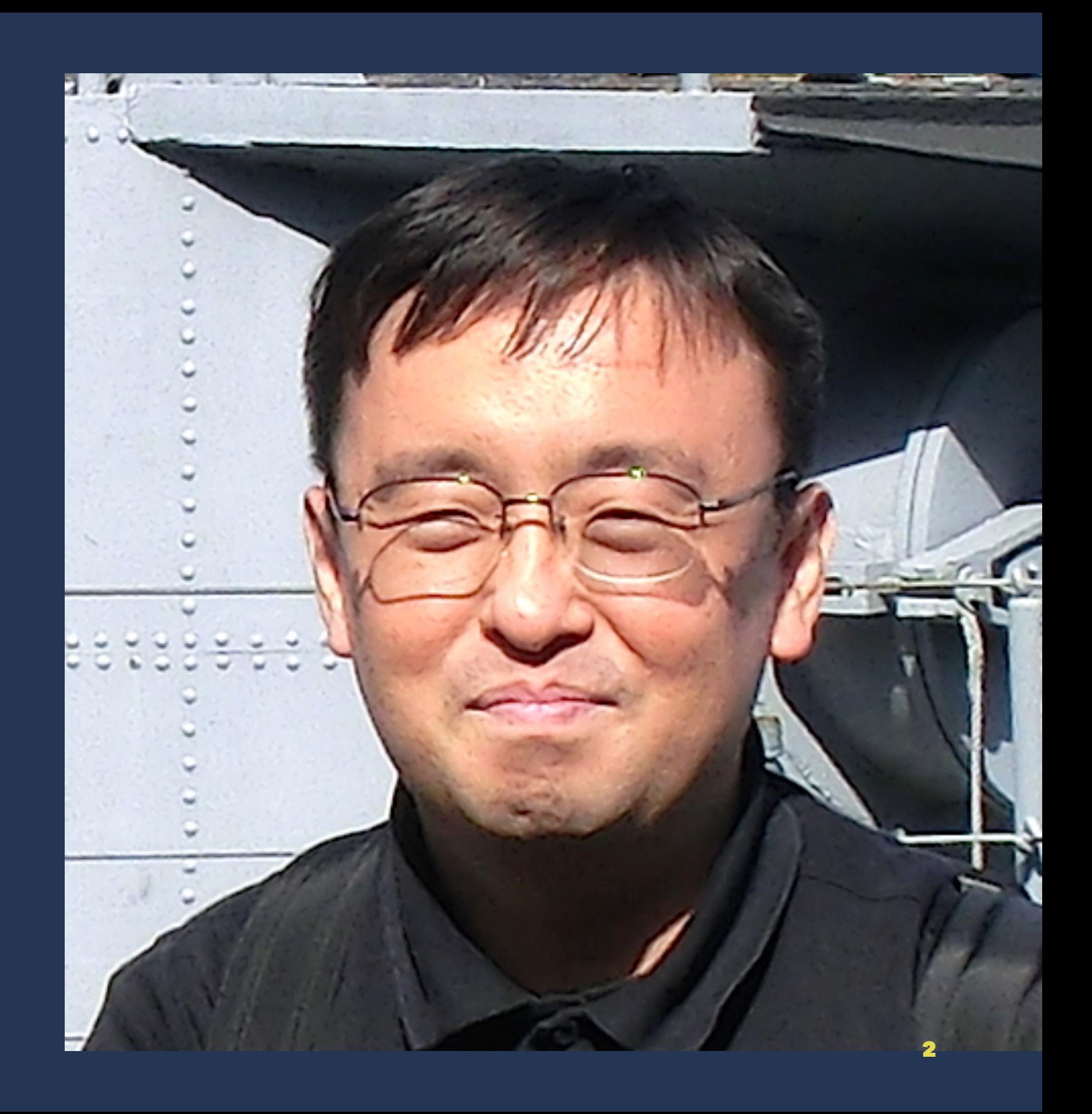

### Past random number talks sponsored by Erlang Solutions

- [Erlang Factory SF Bay Area 2011: SFMT on Erlang](http://www.erlang-factory.com/conference/SFBay2011/speakers/kenjirikitake)
- [London Erlang User Group September 2013: Erlang PRNG](https://speakerdeck.com/jj1bdx/erlang-random-numbers-and-the-security)
- [Erlang Factory SF Bay Area 2015: Xorshift\\*/+ on Erlang](http://www.erlang-factory.com/sfbay2015/kenji-rikitake)

... so *fourth* presentation this time!

## So why I want you to leave the random module?

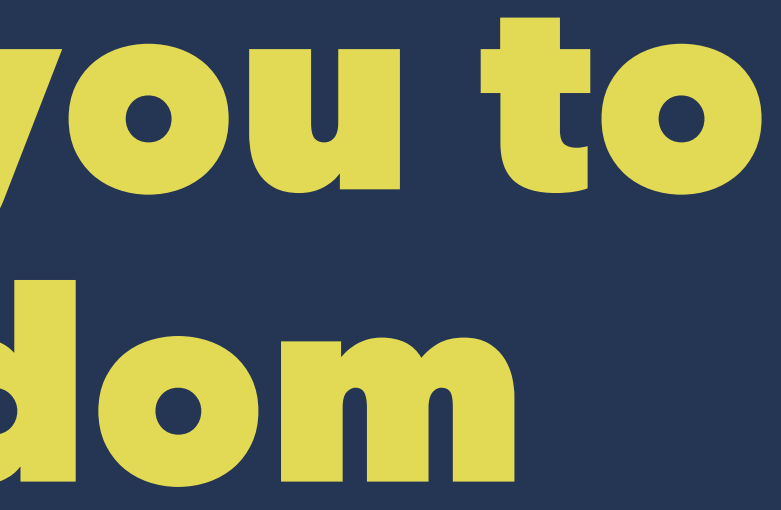

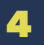

# Random module is already deprecated in OTP 19.0 and will be removed in OTP 20!

### AS183: the random module algorithm

- Originally written for 16-bit machines in 1982
- Relatively short period  $(6,953,607,871,644 = 2^{42.661})$ <sup>1</sup>
- Explorable in less than 9 hours with Intel Core i5 single core<sup>2</sup>

2 https://github.com/jj1bdx/as183-c

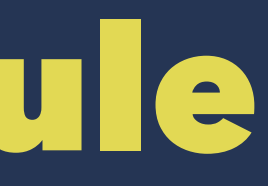

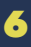

 $^{\rm 1}$  B. A. Wichmann, I. D. Hill, "Algorithm AS 183: An Efficient and Portable Pseudo-Random Number Generator", Journal of the Royal Statistical Society. Series C (Applied Statistics), Vol. 31, No. 2 (1982), pp. 188-190, Stable URL: [http://www.jstor.org/](http://www.jstor.org/stable/2347988) [stable/2347988](http://www.jstor.org/stable/2347988)

### AS183 code on FORTRAN

Microsoft's implemantation on Excel 2003<sup>3</sup>:

C IX, IY, IZ SHOULD BE SET TO INTEGER VALUES C BETWEEN 1 AND 30000 BEFORE FIRST ENTRY  $IX = MOD(171 * IX, 30269)$  $IY = MOD(172 * IY, 30307)$  $IZ = MOD(170 * IZ, 30323)$ C23456 AMPERSAND SHOWS LINE CONTINUATION  $RANDOM = AMOD(FLOAT(IX) / 30269.0 +$  & FLOAT(IY) / 30307.0 + & FLOAT(IZ) / 30323.0, 1.0)

<sup>3</sup> Description of the RAND function in Excel, <u>https://support.microsoft.com/en-us/kb/828795</u>, modified by Kenji Rikitake for better readability (and FORTRAN 77 compatibility)

### Issues of the random module

- AS183 is no longer safe in 2016; the period is too short
- *Without explicit seeding the result is always the same*
- Seeding with erlang:now/0 can be easily exploited
- %%% erlang:now/1 is also deprecated since 18.0!  $_ = =$  random:seed(erlang:now()). % DON'T DO THIS!

### Think about the purpose of the randomness before using

- Security? Generating passwords or keys?
- Simulation? Needs a long period?
- Compatibility with older OTP 17.x or before?

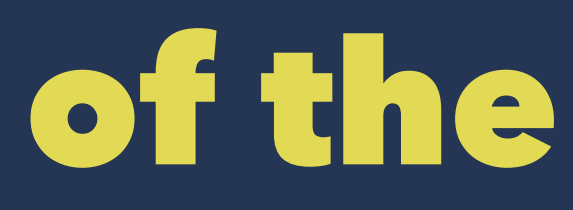

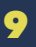

## Let's get down to the recipes

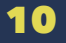

## #1: Check the compile-time error message of deprecated functions

In OTP 19.0 or later, the compiler generates the warnings as in otp\_internal:obsolete/3:

obsolete\_1(random, \_, \_) -> {deprecated, "the 'random' module is deprecated; " "use the 'rand' module instead"};

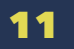

### #2: Use crypto module for secure random number generation

1> crypto:strong\_rand\_bytes(10).  $(117, 63, 210, 4, 69, 106, 175, 117, 160, 139)$ 2> crypto:strong\_rand\_bytes(10).  $\langle$  <69,169,134,65,238,118,51,203,47,125>>

• crypto:strong\_rand\_bytes/1

• OpenSSL RAND\_bytes() wrapper

### #3: Use **/dev/urandom** for security

/dev/urandom is *not a regular file*<sup>4</sup>

```
1 > Size = 10.
10
2> Cmd = lists:flatten(io_lib:format(
           "head -c ~p /dev/urandom~n", [Size])).
"head -c 10 /dev/urandom\n"
3> list_to_binary(os:cmd(Cmd)).
\langle <<58,133,170,67,160,90,91,165,56,91>>
4> list_to_binary(os:cmd(Cmd)).
\langle 201, 14, 233, 86, 15, 47, 168, 96, 85, 61 \rangle
```
<sup>4</sup> See <u>https://azunyanmoe.wordpress.com/2011/03/22/reading-device-files-in-erlang/</u> for the detailed explanation

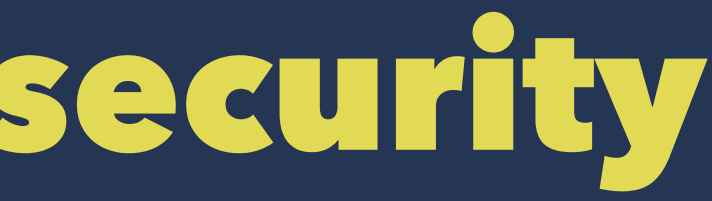

### #4: Use entropy-supplying system calls for security

• Linux (and Solaris) has getrandom() and getentropy()

• FreeBSD has sysctl MIB KERN\_ARND/kern.arandom as:

%%% For FreeBSD only: Linux and Solaris need C code 9> list\_to\_binary(os:cmd("sysctl -X -b -B 10 kern.arandom\n")). <<18,231,137,93,134,250,30,219,244,149>> 10> list\_to\_binary(os:cmd("sysctl -X -b -B 10 kern.arandom\n")). <<188,136,104,118,223,21,21,142,121,225>>

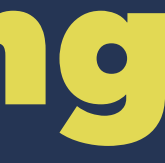

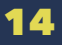

### #5: Use hardware random number generator for security

- Entropy generated in computers especially servers is low<sup>5</sup>
- Use external generator (with physical sources) such as: avrhwrng<sup>6</sup> / NeuG<sup>7</sup> / ChaosKey<sup>8</sup>

<sup>5</sup> Bruce Potter, Sasha Wood, <u>Managing and Understanding Entropy Usage (pdf)</u> (presented at BlackHat USA 2015 conference)

- 6 Arduino UNO R3 + noise generator board: https://github.com/jj1bdx/avrhwrng/
- 7 STM32F103 USB dongle: https://www.gniibe.org/memo/development/gnuk/rng/neug.html
- 8 STM32F043 USB dongle: http://altusmetrum.org/ChaosKey/

### avrhwrng v2rev1

- A shield for Arduino UNO R3 (and other compatible boards)
- Two digital random outputs from independent avalanche noise diodes and the amplifiers
- Generates ~80kbps with USB serial 115200bps port
- Design finalized on June 2016
- [Source on GitHub](https://github.com/jj1bdx/avrhwrng/)

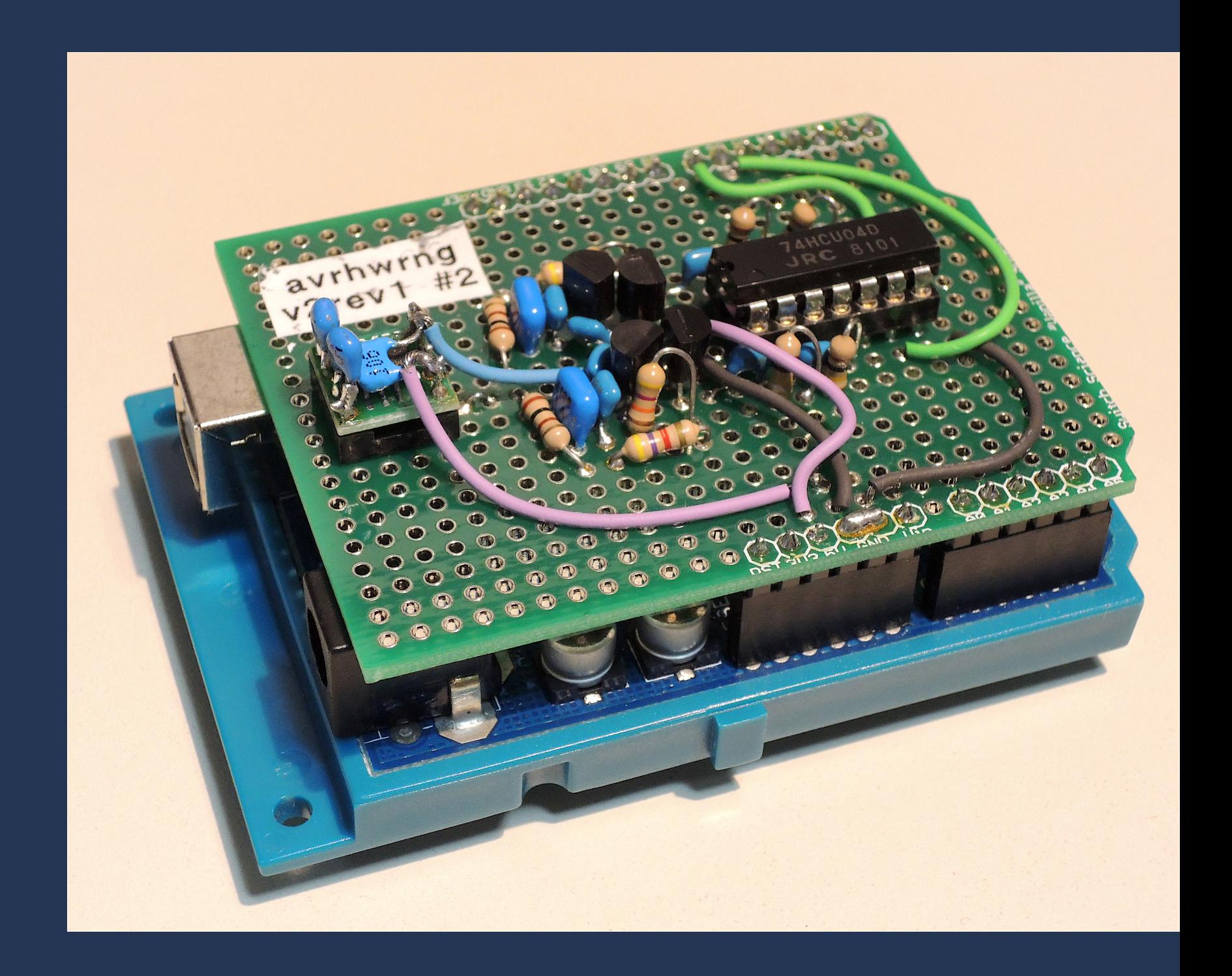

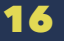

# #6: Seeding rand module is different from seeding random module

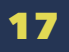

### #6.0: Seeding in per-process and functional APIs

- rand:uniform/{0,1} uses *per-process* seeding: the seed is in the *process dictionary*
- rand:uniform\_s/{1,2} uses *functional* interface: the seed is given *in the function argument*
- These are the same in random module too

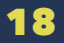

### #6.1: random module needs *explicit and different* seeding for each process

• random:seed/0 returns *a fixed value*: *explicit* seeding for each process as followis is *required*:

%%% Don't use erlang:now/0; use this for OTP 18.0 and later random:seed({erlang:phash2([node()]), erlang:monotonic\_time(), erlang:unique\_integer()})

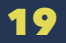

### #6.1: Per-process API functions in rand module is *automatically seeded* on the first call

- You *do not need to call* rand:seed/{1,2} if you decide to use the process dictionary for storing the state
- For every process the seed is *different from each other* when it is automatically initialized in this way

### #6.2: Seeding in **random:seed/3** no longer works in **rand:seed**

%%% Don't do this: this will fail rand:seed(100, 200, 300) % no rand:seed/3 defined %%% Do this rand:seed(exsplus, {100, 200, 300}) % needs algorithm %%% If you need the explicit state, use rand:seed\_s/2 rand:seed\_s(exsplus, {100, 200, 300}) % needs algorithm

### #6.3: Do not assume the seed is stored as tuples on rand module!

- On rand module, seeds are *algorithm dependent*
- Seeds have *internal* and *external* format
- Internal format: algorithm handler and the seed
- External format: algorithm name (atom) and the seed

### #6.3.1: Internal seed format

1> S = rand:seed\_s(exsplus, {100, 200, 300}).  ${\#}$ max => 288230376151711743,  $next \Rightarrow #Fungrand.8.41921595$ ,  $type \Rightarrow exsplus,$  $uniform \Rightarrow #Fun<1$  and  $.9.41921595$ , uniform\_n =>  $#Fun<10.41921595$ , [288090199732603799|1900797102015]}

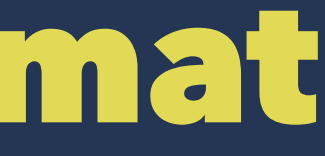

### #6.3.2: Use external format to transfer the state inside the process dictionary

 $2$ > ES = rand:export\_seed\_s(S). {exsplus,[288090199732603799|1900797102015]}  $3$ > S =:= rand:seed\_s(ES). true

4 > rand:seed(ES), rand:export\_seed() =:= ES. true

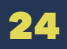

### #7: Use default algorithm **exsplus** if you don't have other needs

- rand module have three Xorshift\*/+ algorithms
- Default exsplus is fast, sufficient in most use cases
- $\sqrt{2^{116}-1}$  exsplus: Xorshift116+, 58 bits, period:  $(2^{116}-1)^{11}$
- exs1024: Xorshift1024\*, 64 bits, period:  $(2^{1024} 1)$
- exs64: Xorshift64\*, 64 bits, period:  $(2^{64} 1)$

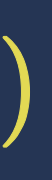

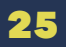

### #8: Try exs1024 algorithm of rand module for simulation

- Longer periods are required for high-precision simulation
- exs1024 has a sufficiently longer period than exsplus
- exs1024 takes less than x2 execution time than exsplus

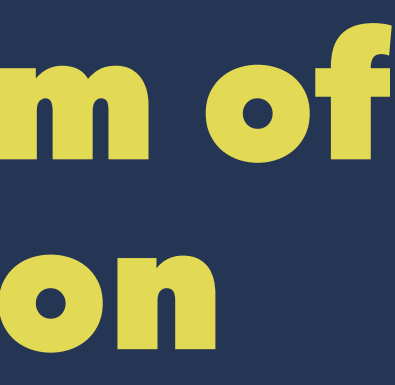

### #9: Use rand:normal/0 for normal distribution

- rand:normal/0 gives normal distribution output x of  $\sigma=1$ (standard deviation) and  $\mu = \bar{x} = 0$  (mean value), based on fast ziggurat algorithm
- Normal distribution represents [central limit theorem,](https://en.wikipedia.org/wiki/Central_limit_theorem) where sums independent random variables follow

### Normal distribution9

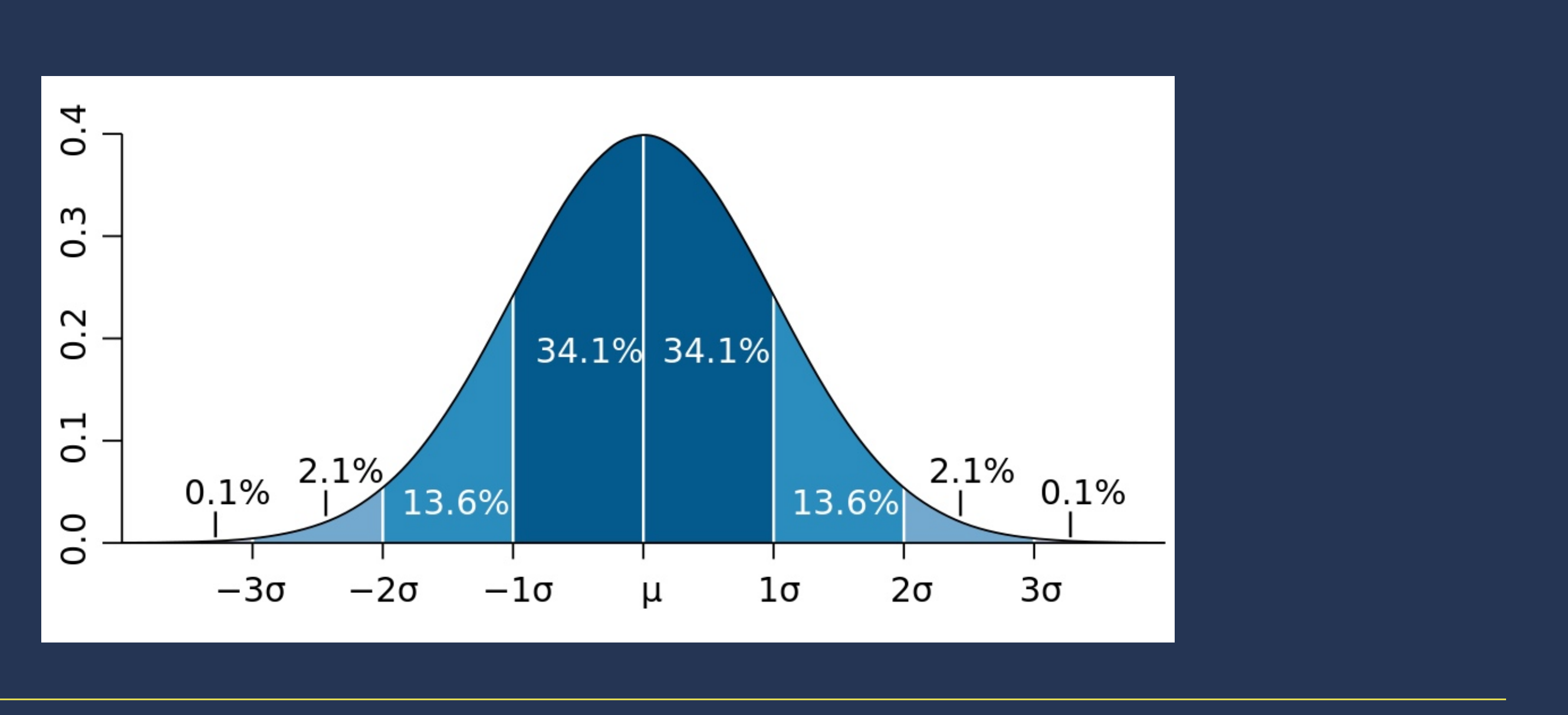

 $^{\circ}$  By Mwtoews <u>[[CC BY 2.5](http://creativecommons.org/licenses/by/2.5)</u>] via Wikimedia Commons [https://commons.wikimedia.org/wiki/File%3AStandard\\_deviation\\_diagram.svg](https://commons.wikimedia.org/wiki/File%3AStandard_deviation_diagram.svg)

### #10: Use SFMT for a hard-core long-time simulation

- A typical [SIMD-oriented Fast Mersenne Twister \(SFMT\)](http://www.math.sci.hiroshima-u.ac.jp/~m-mat/MT/SFMT/) algorithm has the period of  $(2^{19937} - 1)$
- The *extremely* long period may affect the results if the number of random samples is huge
- [sfmt-erlang](https://github.com/jj1bdx/sfmt-erlang/) is a NIF-based implementation of 32-bit output streams and rand/random module compatible

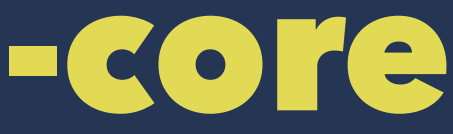

### #11: Check orthogonality of random generators for concurrent/parallel operations

- Each process must generate orthogonal sequences
- Use jump functions for ensuring orthogonality on Xorshift\*/ + ([exsplus116](https://github.com/jj1bdx/exsplus116) and [exs1024](https://github.com/jj1bdx/exs1024) are jump-function ready)
- [tinymt-erlang](http://github.com/jj1bdx/tinymt-erlang/) can choose  $2^{58}$  parameters  $(2^{28}$  subset [available here\)](https://github.com/jj1bdx/tinymtdc-longbatch/) (period:  $(2^{127} - 1)$ , 32-bit output)

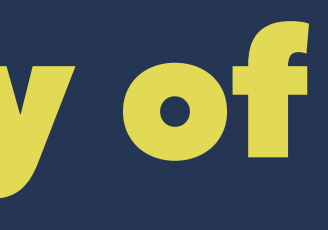

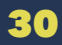

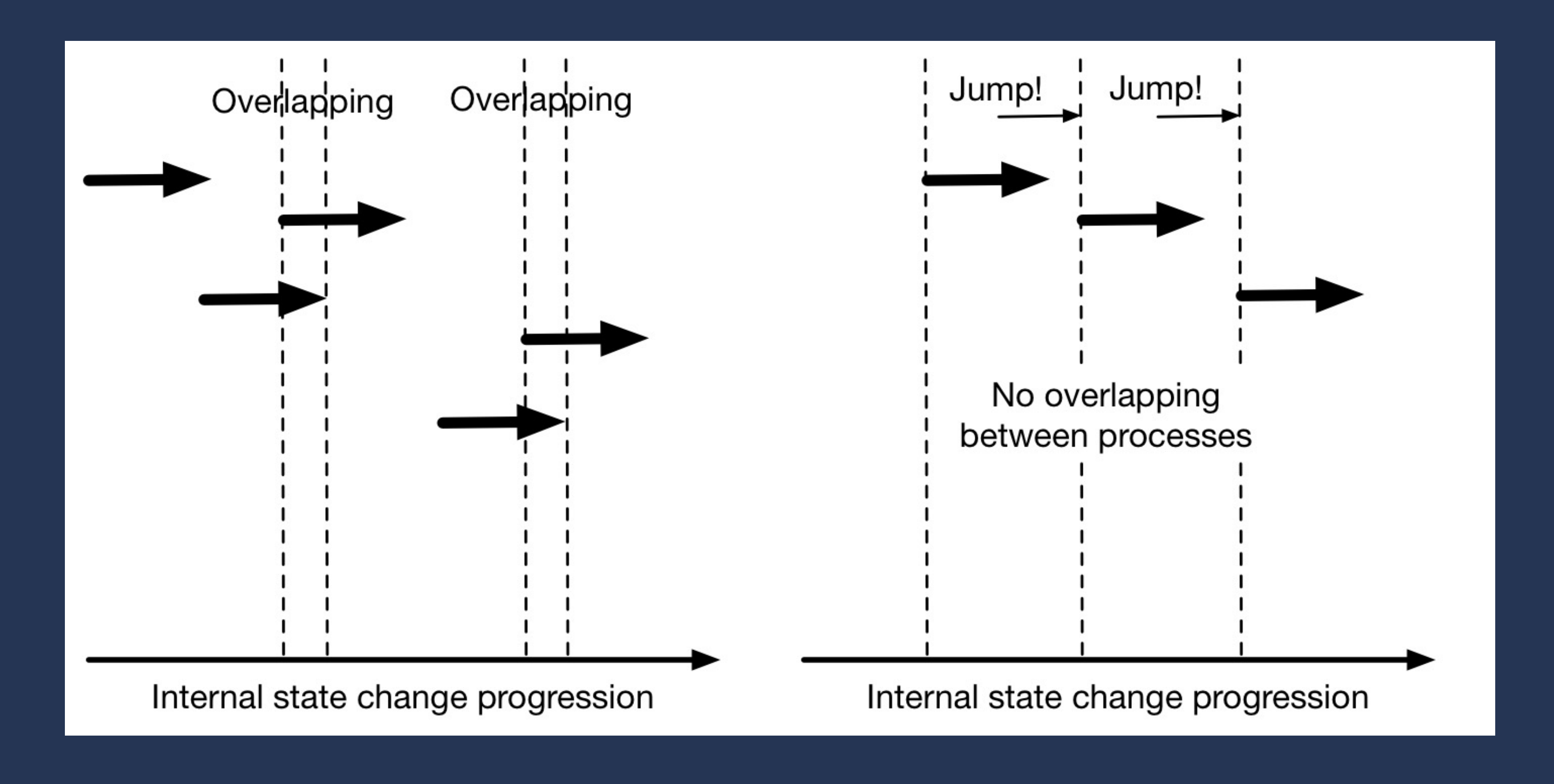

### #12: Use non-random external modules for OTP 17.x or before

- Use [exsplus116,](https://github.com/jj1bdx/exsplus116) [exs64](https://github.com/jj1bdx/exs64), [exs1024](https://github.com/jj1bdx/exs1024) (with HiPE for speed)
- [sfmt-erlang](https://github.com/jj1bdx/sfmt-erlang/) and [tinymt-erlang](http://github.com/jj1bdx/tinymt-erlang/) also work
- For proper seeding (from [LYSE](http://learnyousomeerlang.com/buckets-of-sockets)):

%% properly seeding the process  $\langle \langle A:32, B:32, C:32 \rangle \rangle =$  crypto:strong\_rand\_bytes(12) random:seed({A,B,C}).

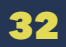

### #13: Use wrappers for encapsulating the changes of random and rand modules

- With [Tuncer Ayaz's](https://github.com/tuncer/erlang-rand-compat) [erlang-rand-compat](https://github.com/tuncer/erlang-rand-compat) [module](https://github.com/tuncer/erlang-rand-compat), you can use rand if available, or fall back to random if not
- Examples: [triq](https://github.com/krestenkrab/triq/pull/61), [rebar](https://github.com/rebar/rebar/pull/612)
- Rewriting code is still better, though (see [a rebar3 commit\)](https://github.com/erlang/rebar3/commit/be79259e324e66ac2f948aed186474cb06a2ea85)

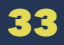

### #14: Implement your own modules for compatibility with old OTP versions (should be done *very* carefully)

- [Jean-Sébastien Pédron](https://github.com/dumbbell/) did this on [RabbitMQ](https://github.com/rabbitmq/rabbitmq-server/issues/860)
- Example: [src/rand\\_compat.erl](https://github.com/rabbitmq/rabbitmq-common/commit/76f0dbb6666c02d3bd7b7b1727cb1ba0af927829) [in rabbitmq-common](https://github.com/rabbitmq/rabbitmq-common/commit/76f0dbb6666c02d3bd7b7b1727cb1ba0af927829)
- Similar [solution for time functions:](https://github.com/rabbitmq/rabbitmq-server/issues/346) [erlang-time-compat](https://github.com/dumbbell/erlang-time-compat)

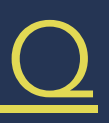

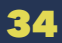

### #15: If you do need to write your own code and algorithm, check at least stochastic and statistic consistency and quality

- Use checking tools: [ent](http://www.fourmilab.ch/random/), [Dieharder,](http://www.phy.duke.edu/~rgb/General/dieharder.php) [TestU01](http://simul.iro.umontreal.ca/testu01/tu01.html)
- Metrics: entropy, statistic estimators, pattern detection
- Measure at least for 1Gbytes, or even more

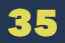

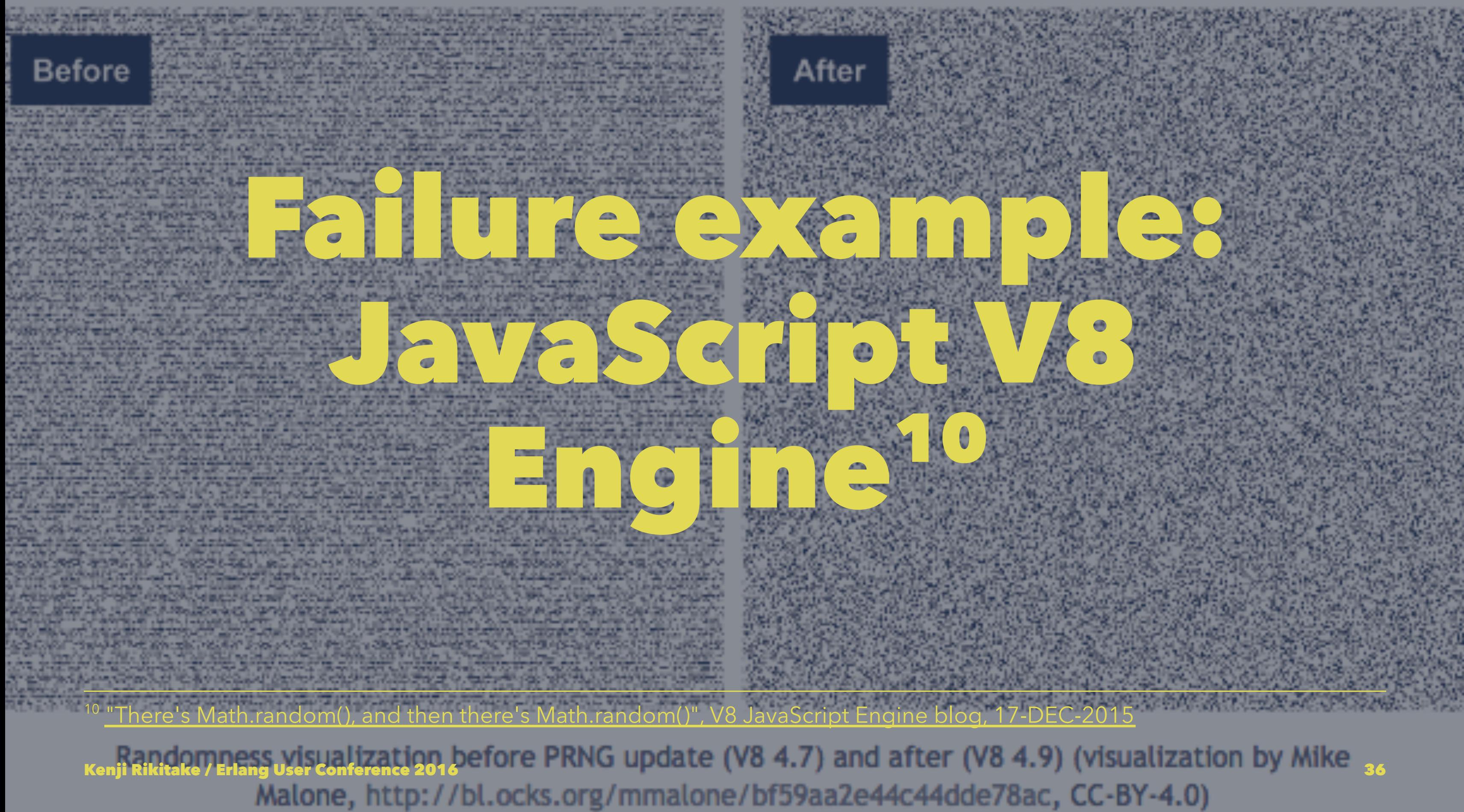

Before **Research Contract Contract Contract Contract Contract Contract Contract Contract Contract Contract Contract Contract Contract Contract Contract Contract Contract Contract Contract Contract Contract Contract Contrac** 

CONSTRUCTION CONSTRUCTIONS **DES ARRAIGNAGES SPACES DES ARRAIGNES** 

After

Randomness visualization before PRNG update (V8 4.7) and after (V8 4.9) (visualization by Mike<br>Malone, http://bl.ocks.org/mmalone/bf59aa2e44c44dde78ac, CC-BY-4.0)

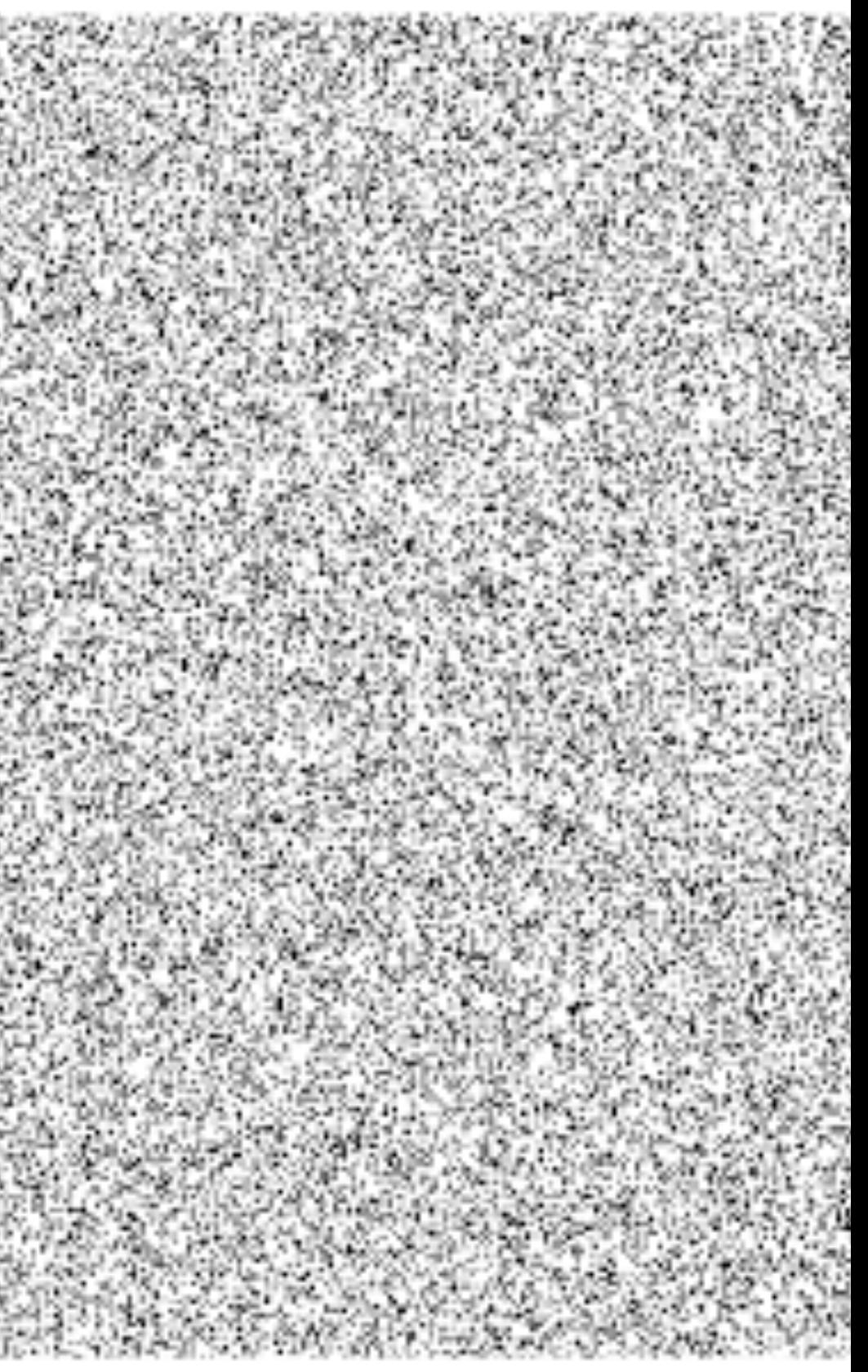

### Summary: Use rand module *now*

- There are already many ways and code samples to migrate to rand module from random module
- For security, use crypto module or /dev/urandom, preferably with hardware random number generators
- If you can't use 18.0 or later, **stop using random module** and use newer random number generator algorithms
- **Test your code before releasing it into production!**

### Acknowledgment

- Dan Gudmundsson rand module principal developer
- Sebastiano Vigna Xorshift\*/+ inventor
- **•** Erlang Solutions
- ... and you all!
- Slides at<https://github.com/jj1bdx/euc2016-erlang-prng/>

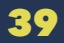

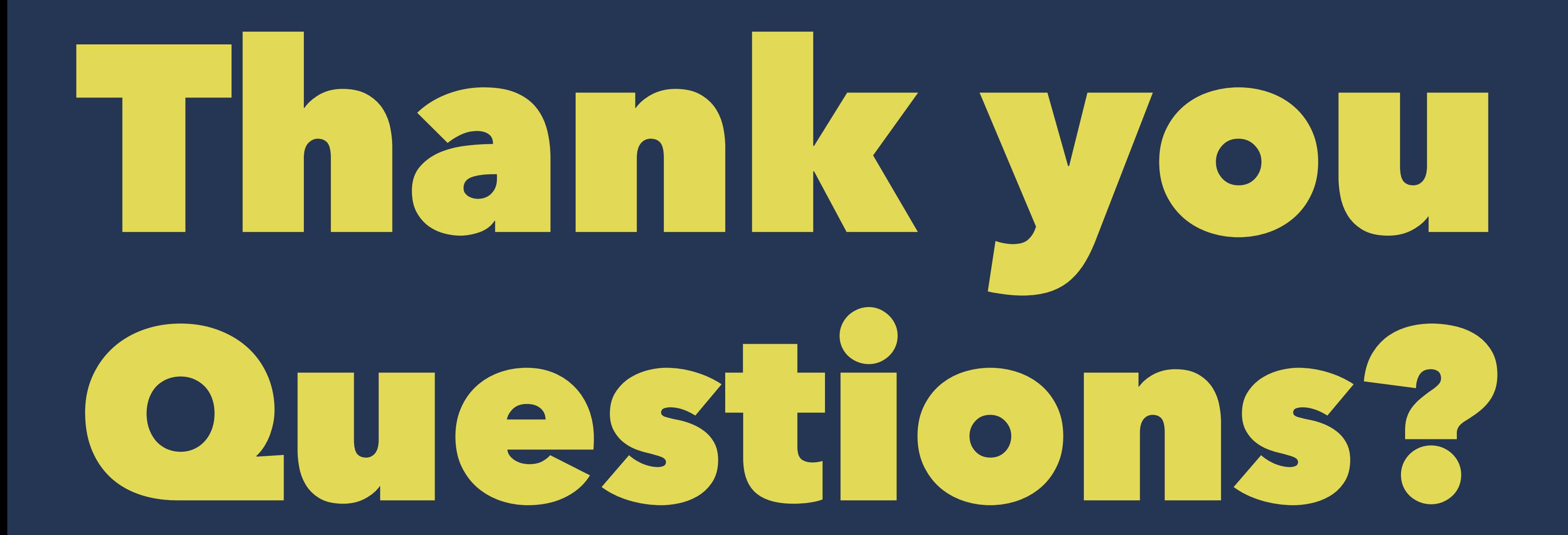